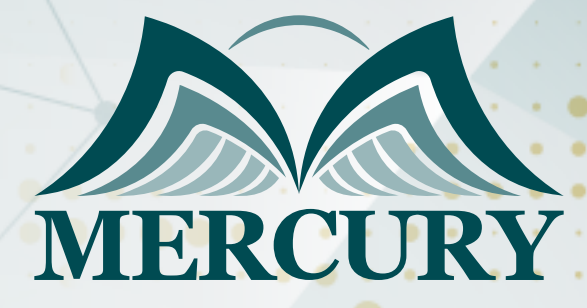

166

Power BI: The Basics Course

29 Jul - 02 Aug 2024 Barcelona (Spain)

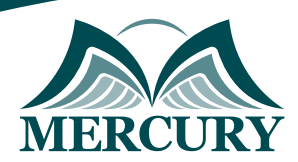

# Power BI: The Basics Course

**Ref.:** 9472\_261719 **Date:** 29 Jul - 02 Aug 2024 **Location:** Barcelona (Spain) **Fees:** 5500  **Euro**

## **Introduction to Power BI:**

Microsoft Power BI is a business analytics service that provides tools for analyzing data and sharing insights. This advanced Power BI training course is a comprehensive introduction. It explores Power BI's capabilities, including dataflows, custom connectors, and dashboard visuals.

Those who wish to validate their skills in this area can aim for the Power BI fundamentals certification. This Power BI introduction training course caters to participants of various skill levels, with basic training and advanced training to obtain a Power BI Data Analyst Professional Certificate.

With a focus on practical usage, the course will guide you through creating dashboards in Power BI, understanding workspace roles, and leveraging Power BI solutions for business needs to obtain the best Power BI certification available for developers and analysts.

Upon completion, attendees at this Power BI training will grasp Power BI best practices and sample reports, which can help shape their learning path toward becoming Certified Power BI Data Analyst Associates.

## **Targeted Groups:**

- Power Users.
- Developers.
- BI Developers.
- Business Analysts.
- Technical Specialists.

## **Course Objectives:**

At the end of this Power BI training course, participants will be able to:

- Analyze, transform, and present data rapidly.
- Understand the Power BI platform and its advantages.
- Set up queries to extract and transform data efficiently.
- Create effective data models and calculated tables.
- Design and publish interactive reports and dashboards.
- Use DAX calculations confidently for analysis and forecasting.
- Grasp the concepts of Power BI data flow and development.

## **Targeted Competencies:**

By the end of this Power BI training course, participants competencies will:

- Loading data and data modeling.
- DAX fundamentals.
- Logical functions.

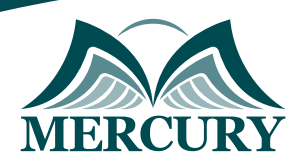

- Power BI service.
- Power BI visualizations.

## **Course Content:**

### **Unit 1: Introduction to the Power BI Platform:**

- Power BI Platform Architecture.
- Datasets and External Data Sources.
- Power BI Integration with SaaS Applications.
- Understanding Power BI Workspaces and their roles.
- Creating Reports and Dashboards with Power BI.
- Benefits of using Power BI in corporate environments.

### **Unit 2: Shape and Extract Data using Power Query:**

- Power Query and its Essential Training.
- Power Query Editor for Beginners.
- Connecting to External Data Sources.
- Transforming and Reshaping Data.
- Publishing Queries to the Data Catalog.

### **Unit 3: Modeling Data for Analytics using Power Pivot:**

- Data Modeling with Power Pivot and the Tabular Model.
- Understanding Tables and Table Relationships.
- Introduction to Data Analysis Expression Language DAX.
- Extending Tables with Calculated Columns and Measures.
- Creating Dimensional Hierarchies and Power BI Calculated Tables.

### **Unit 4: Support Time Intelligence by Extending Datasets:**

- Understanding Evaluation Contexts.
- Creating a Time Dimension Table.
- DAX Time Intelligence Support.
- DAX Time Intelligence Functions and Forecasting.

### **Unit 5: Building Dashboards and Reports with Power BI:**

- Designing Reports using Power BI Visualizations.
- Creating Interactive Reports using Filters and Slicers.
- How do you create a dashboard in Power BI?
- Power BI Sample Reports and Best Practices.

### **Unit 6: Building Dashboards for Mobile Devices:**

- Power BI Architecture for Mobile Devices.
- Power BI Apps and Supported Mobile Platforms.
- Configuring Mobile Devices for Power BI.
- Dashboard Design Principles for Mobile Devices.

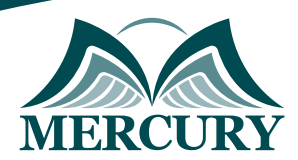

### **Unit 7: Building and Deploying Power BI Content Packs:**

- Content Packs and the Content Gallery.
- Organizational Content Packs.
- Customizing and Personalizing Content Packs.
- Data Security with Content Packs.

#### **Unit 8: Utilizing the New BI Features in Excel 2016:**

- Data Model Support in Excel 2016.
- Power Query Enhancements in Excel 2016.
- Power Pivot Enhancements in Excel 2016.
- Creating PivotTables, Graphs, and Charts from a Data Model.
- Designing Dashboards with Excel 2016.
- Analyze in Excel and Export Power BI to Excel Features.

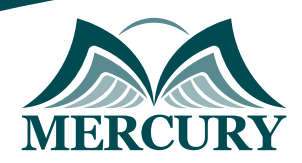

#### **Registration form on the: Power BI: The Basics Course**

code: 9472 From: 29 Jul - 02 Aug 2024 Venue: Barcelona (Spain) Fees: 5500 Euro

Complete & Mail or fax to Mercury Training Center at the address given below

#### **Delegate Information**

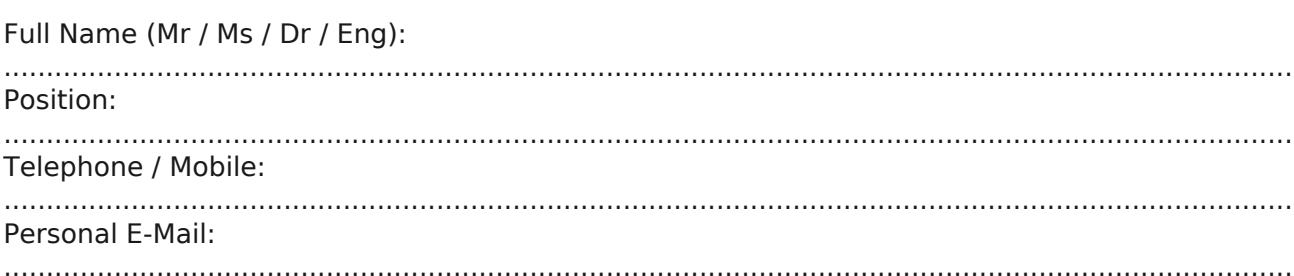

**Official E-Mail:** 

#### **Company Information**

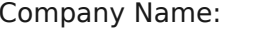

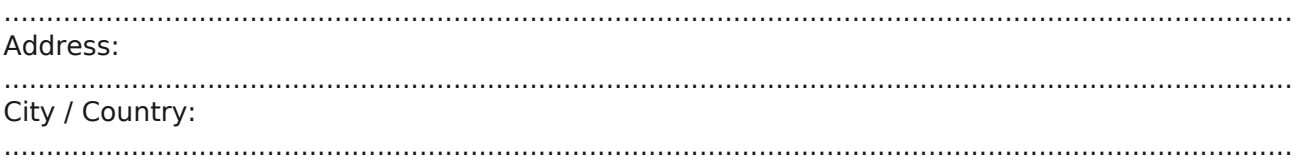

#### **Person Responsible for Training and Development**

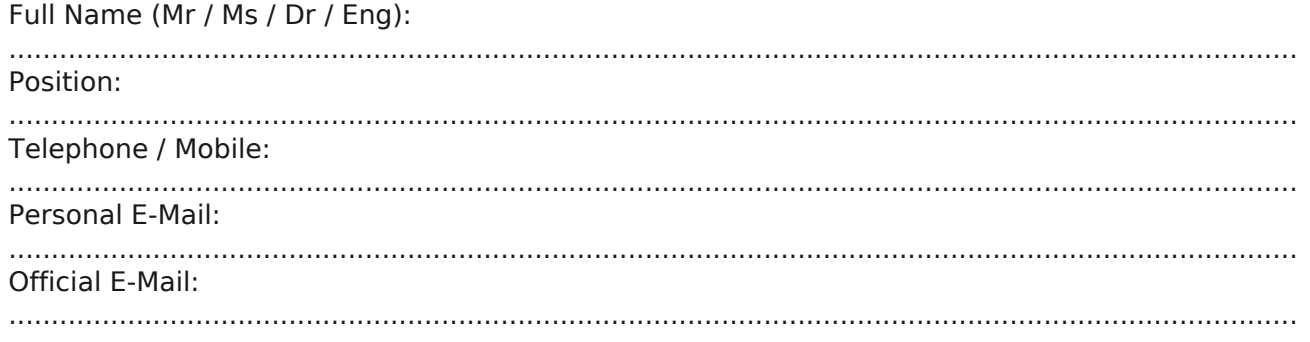

#### **Payment Method**

Please invoice me

Please invoice my company